# **User Interface - Bug #2753**

Bug # 2677 (New): fix drawing and functional differences between P2J GUI and 4GL GUI

### **window scrollbars unexpectedly appear during window resize**

10/09/2015 12:31 PM - Greg Shah

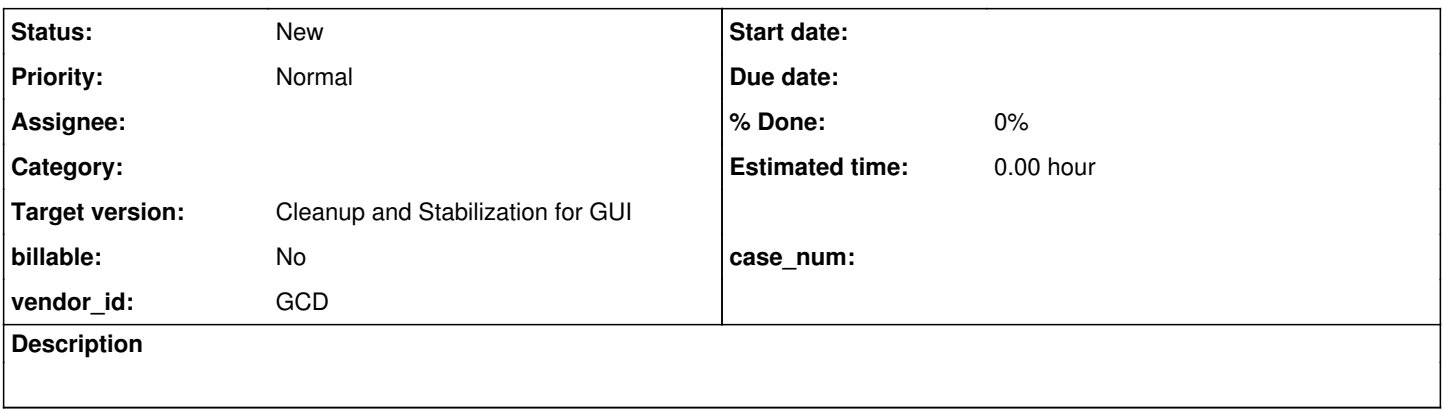

#### **History**

#### **#1 - 10/09/2015 12:34 PM - Greg Shah**

*- File demo\_widgets.p\_window\_scrollbars\_during\_resize\_horizontal\_20151009.png added*

*- File demo\_widgets.p\_window\_scrollbars\_during\_resize\_vertical\_20151009.png added*

*- File demo\_widgets.p\_window\_scrollbars\_during\_resize\_both\_20151009.png added*

Use demo/demo\_widgets.p to recreate. Grab the bottom right corner of the window and resize it smaller. Even when the window does not need scrollbars, they will be drawn temporarily. Sometimes only the horizontal will draw, sometimes only the vertical or sometimes both will draw. They will often disappear when the resize operation is complete, but not always. However, they will disappear if you click your mouse into the window.

Although you can't see the mouse in these screen-shots, the window IS being resized at this time:

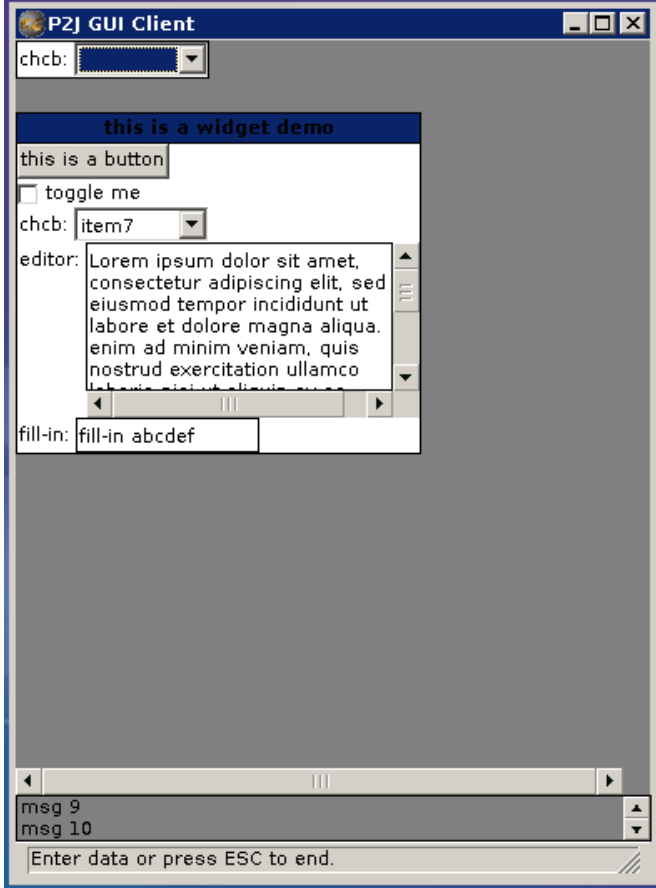

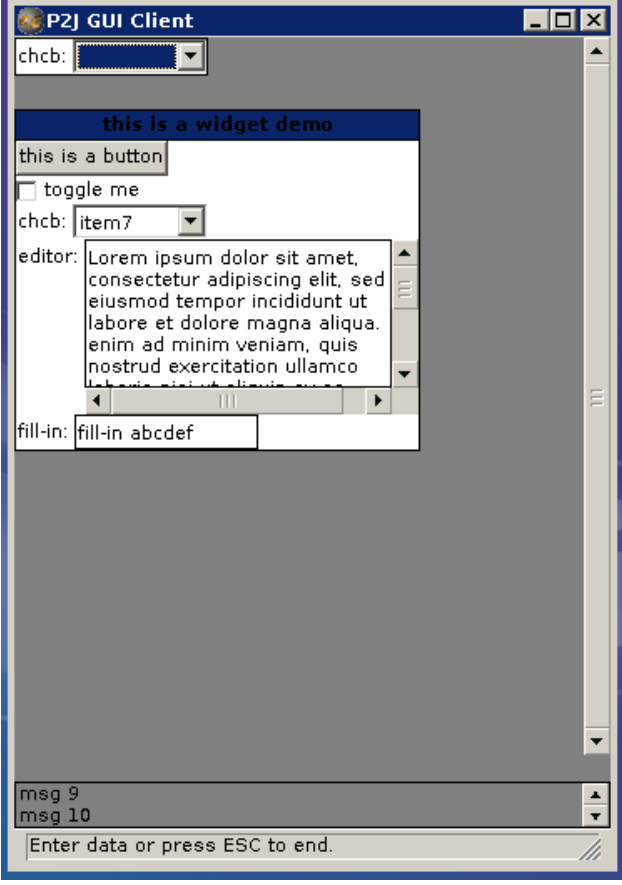

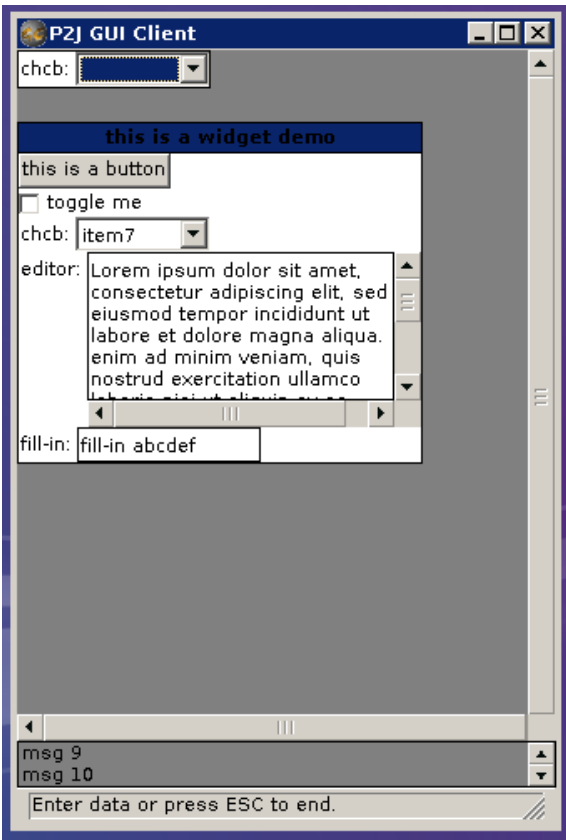

### **#2 - 03/23/2016 05:09 PM - Greg Shah**

*- Target version changed from Milestone 12 to Milestone 16*

## **#3 - 11/16/2016 12:23 PM - Greg Shah**

*- Target version changed from Milestone 16 to Cleanup and Stabilization for GUI*

#### **Files**

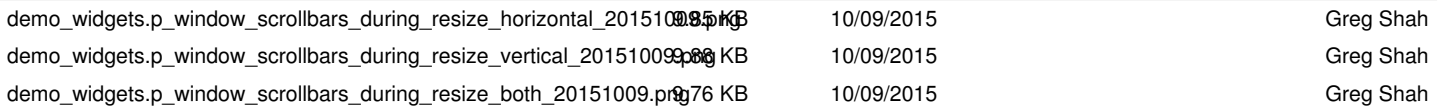